# **View Item Details**

Search the Digital Item Library Online Support:

## Watch It

### Read It

Click the **Item ID** to preview the item.

#### V CCSS.MATH.CONTENT.4.OA.A.2

Multiply or divide to solve word problems involving multiplicative comparison, e.g., by using drawings and equations with a symbol for the unknown number to represent the problem, distinguishing multiplicative comparison from additive comparison.1

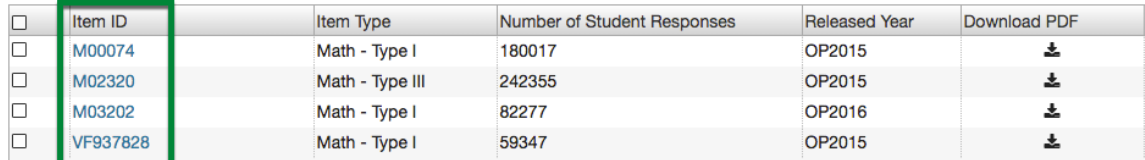

### Item UIN - M00074

### **Item Preview**

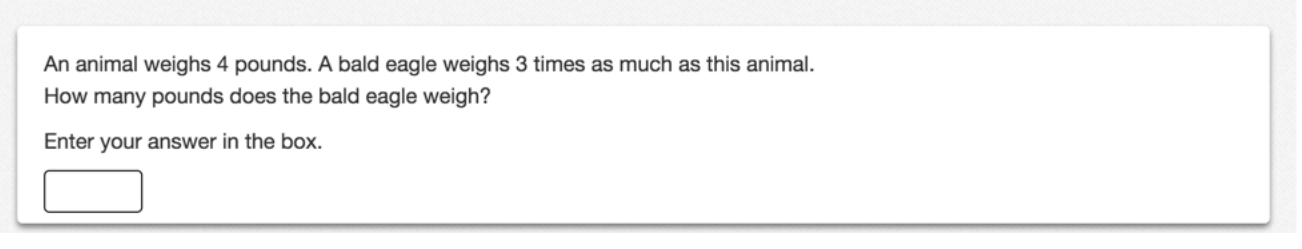

 $\pmb{\times}$ 

To view the **Item Preview** in a different window or tab:

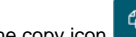

- 1. Click the copy icon 2. Open a window or tab.
- 3. Paste the URL into that address bar.